Job Search [documentation](https://cloud.google.com/talent-solution/job-search/)

# REST Resource: projects.jobs

### <span id="page-0-0"></span>Resource: Job

A Job resource represents a job posting (also referred to as a "job listing" or "job requisition"). A job belongs to a **Company** 

(https://cloud.google.com/talent-solution/job-

[search/docs/reference/rest/v4beta1/projects.companies#Company\)](https://cloud.google.com/talent-solution/job-search/docs/reference/rest/v4beta1/projects.companies#Company)

, which is the hiring entity responsible for the job.

```
{
 "name": string,
 "company": string,
 "requisitionId": string,
 "title": string,
 "description": string,
 "addresses": [
   string
 ],
  "applicationInfo": {
   (https://cloud.google.com/talent-solution/job-search/docs/reference/res
 },
 "jobBenefits": [
   (https://cloud.google.com/talent-solution/job-search/docs/reference/rest/v4beta
 ],
 "compensationInfo": {
   (https://cloud.google.com/talent-solution/job-search/docs/reference/re
 },
 "customAttributes": {
```

```
JSON representation
    string: {
      object(CustomAttribute)
    },
    ...
  },
  "degreeTypes": [
    enum (DegreeType (https://cloud.google.com/talent-solution/job-search/docs/reference/rest/v4beta
  ],
  "department": string,
  "employmentTypes": [
    (https://cloud.google.com/talent-solution/job-search/docs/reference/rest/v4
  ],
  "incentives": string,
  "languageCode": string,
  (https://cloud.google.com/talent-solution/job-search/docs/reference/re
  "promotionValue": number,
  "qualifications": string,
  "responsibilities": string,
  (https://cloud.google.com/talent-solution/job-search/docs
  "visibility": enum (Visibility (https://cloud.google.com/talent-solution/job-search/docs/referen
  "jobStartTime": string,
  "jobEndTime": string,
  "postingPublishTime": string,
  "postingExpireTime": string,
  "postingCreateTime": string,
  "postingUpdateTime": string,
  "companyDisplayName": string,
  "derivedInfo": {
    object (DerivedInfo (https://cloud.google.com/talent-solution/job-search/docs/reference/rest/v4b
  },
  "processingOptions": {
    object (ProcessingOptions (https://cloud.google.com/talent-solution/job-search/docs/reference/r
  }
}
```
#### Fields

<span id="page-2-1"></span><span id="page-2-0"></span>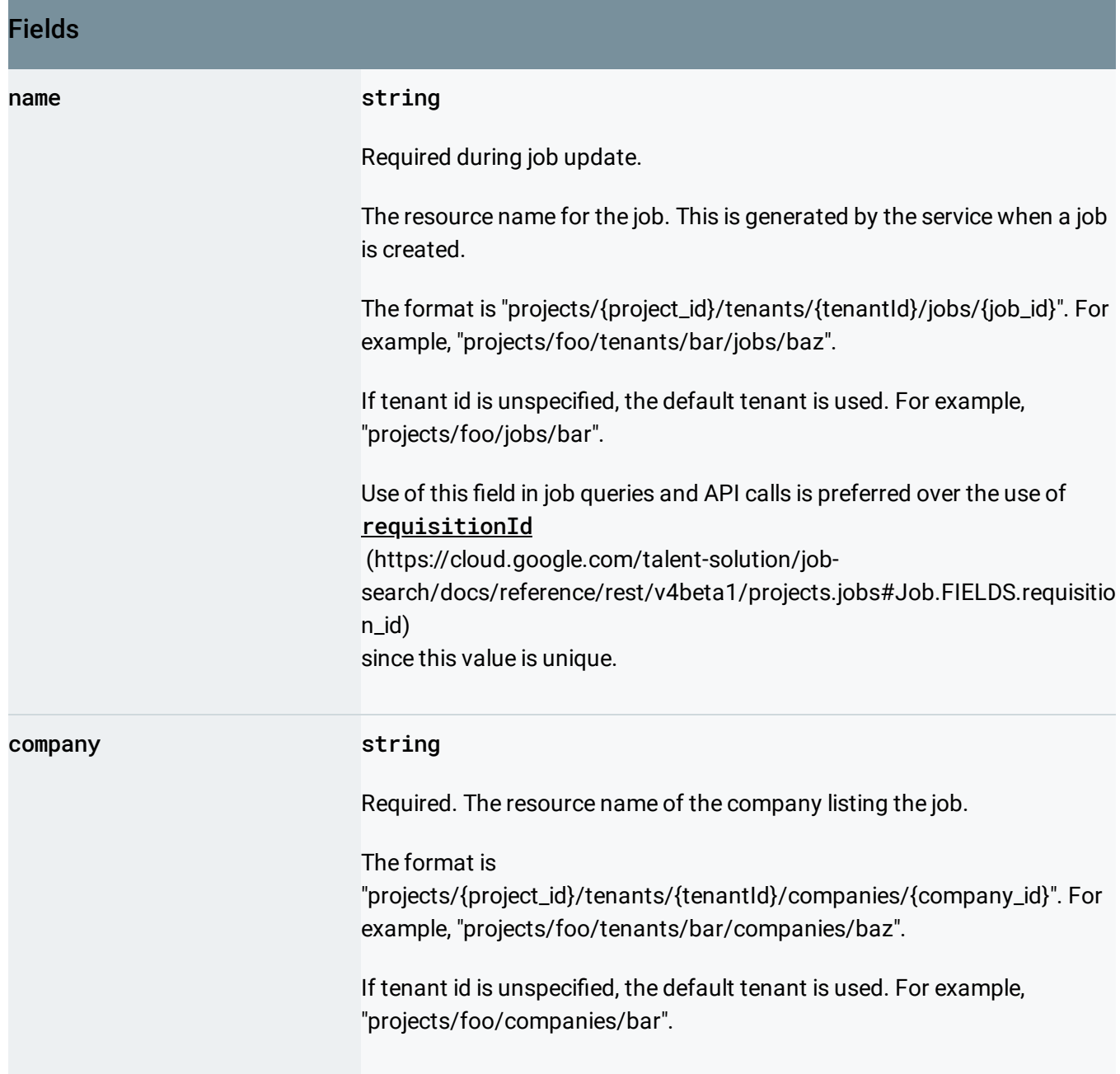

<span id="page-3-1"></span><span id="page-3-0"></span>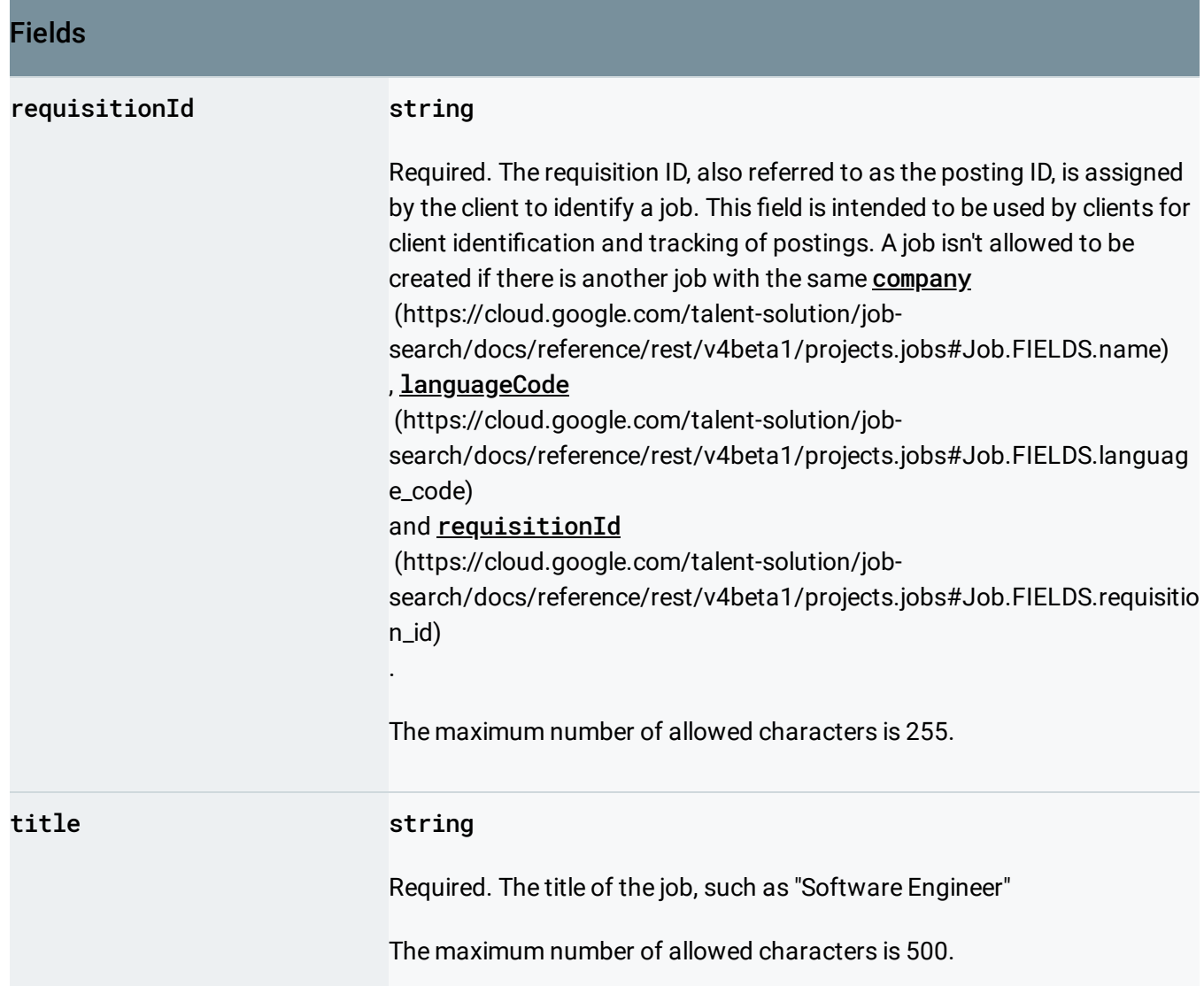

<span id="page-4-0"></span>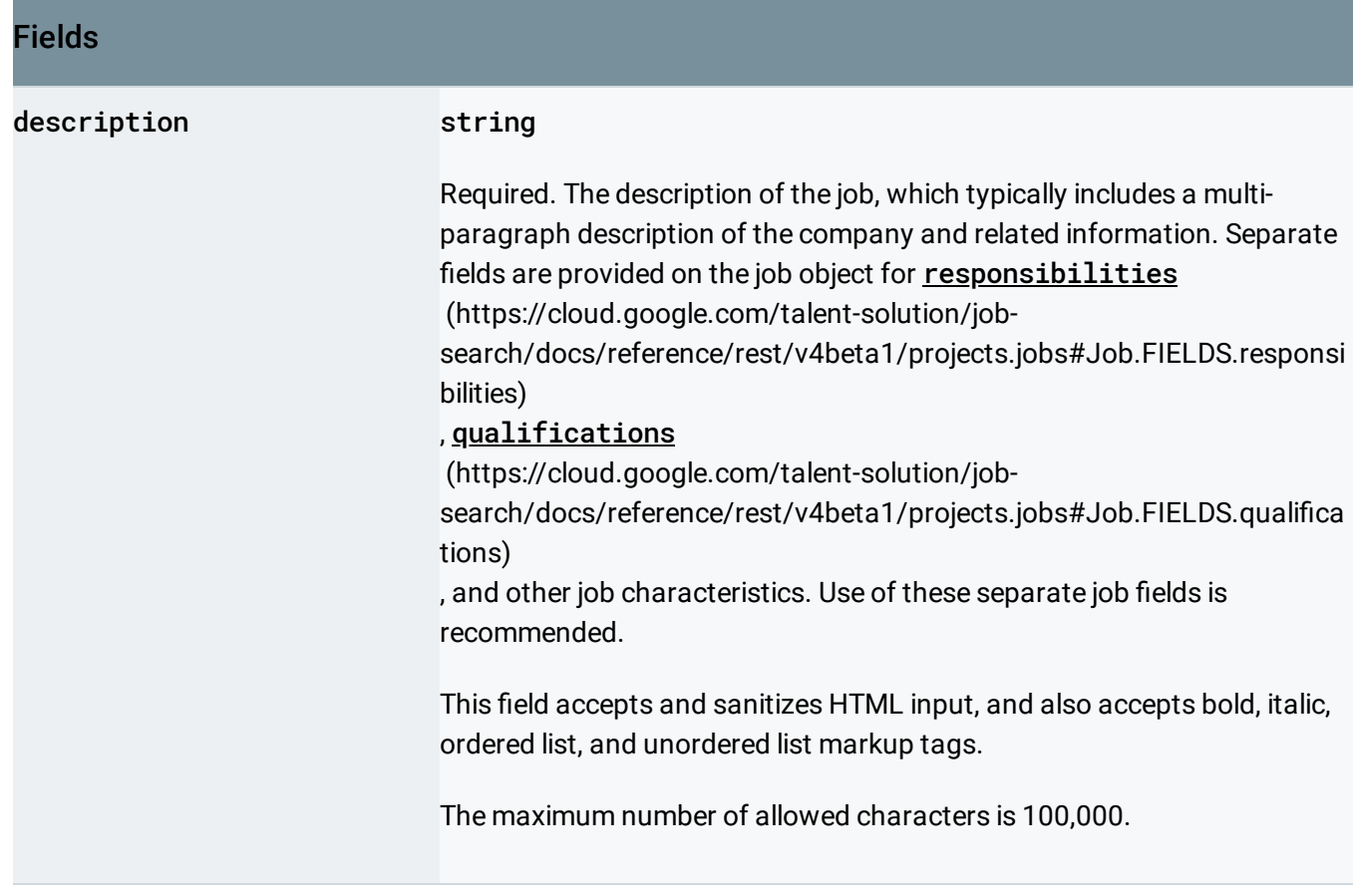

<span id="page-5-0"></span>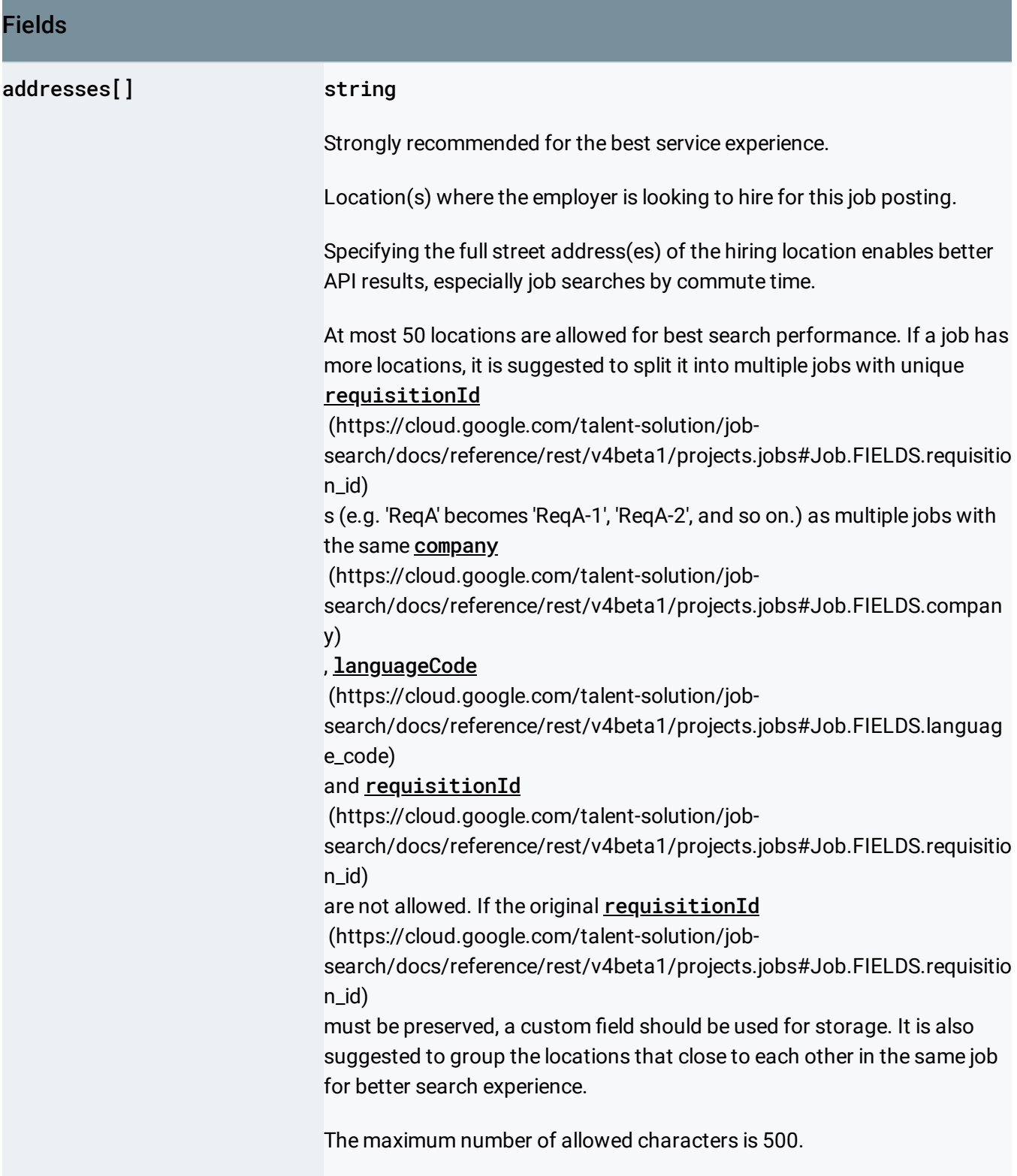

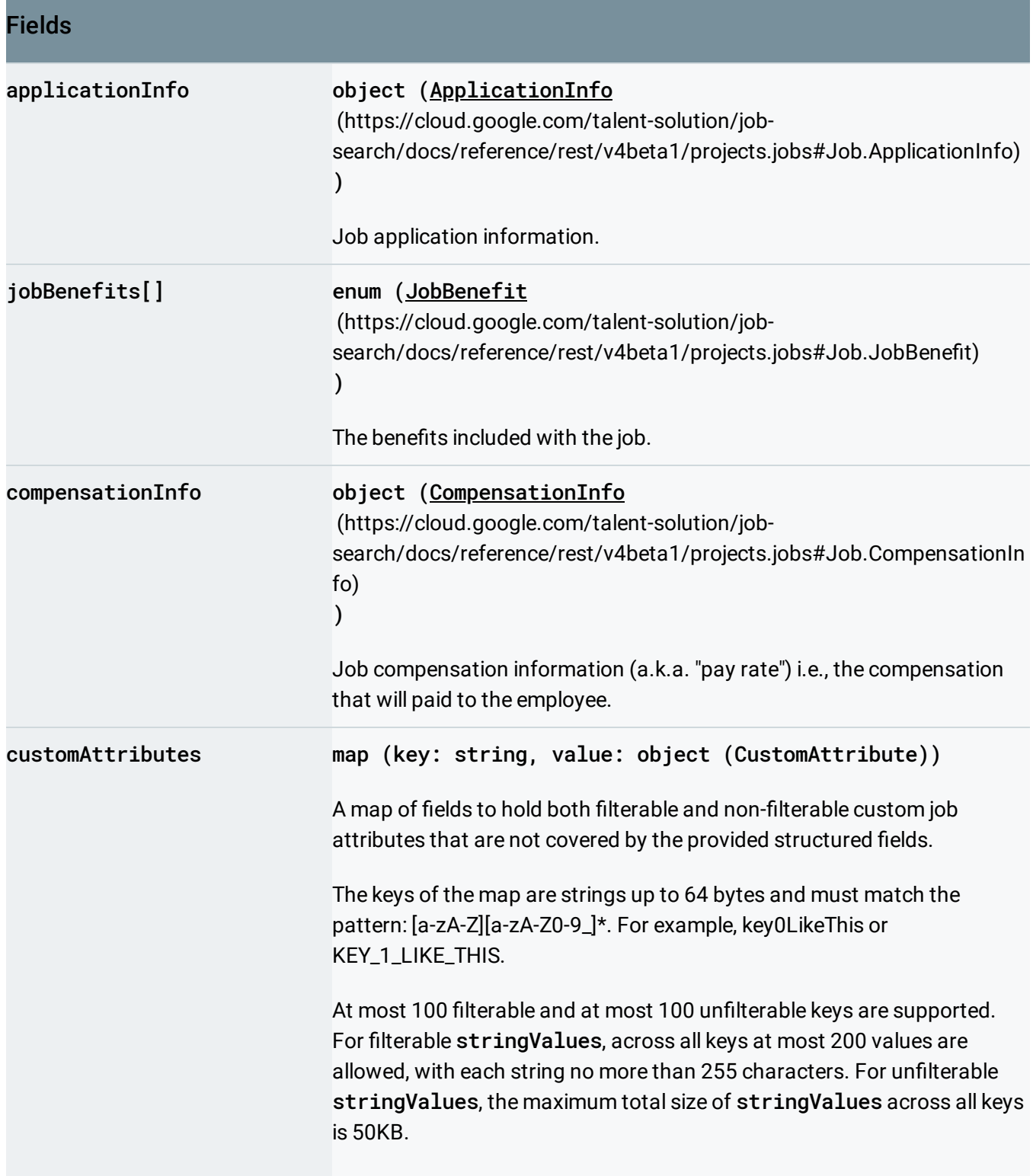

<span id="page-7-0"></span>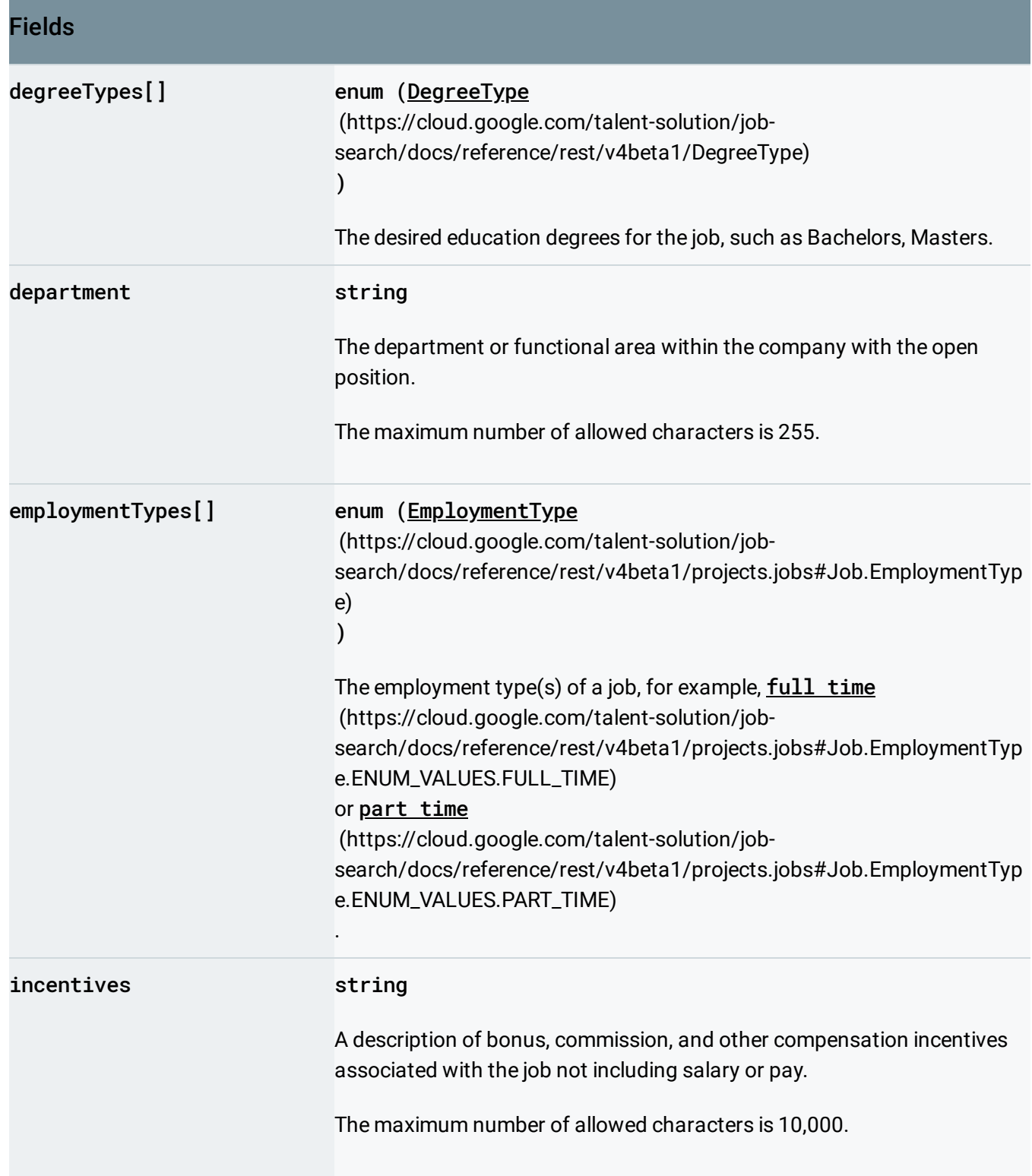

<span id="page-8-0"></span>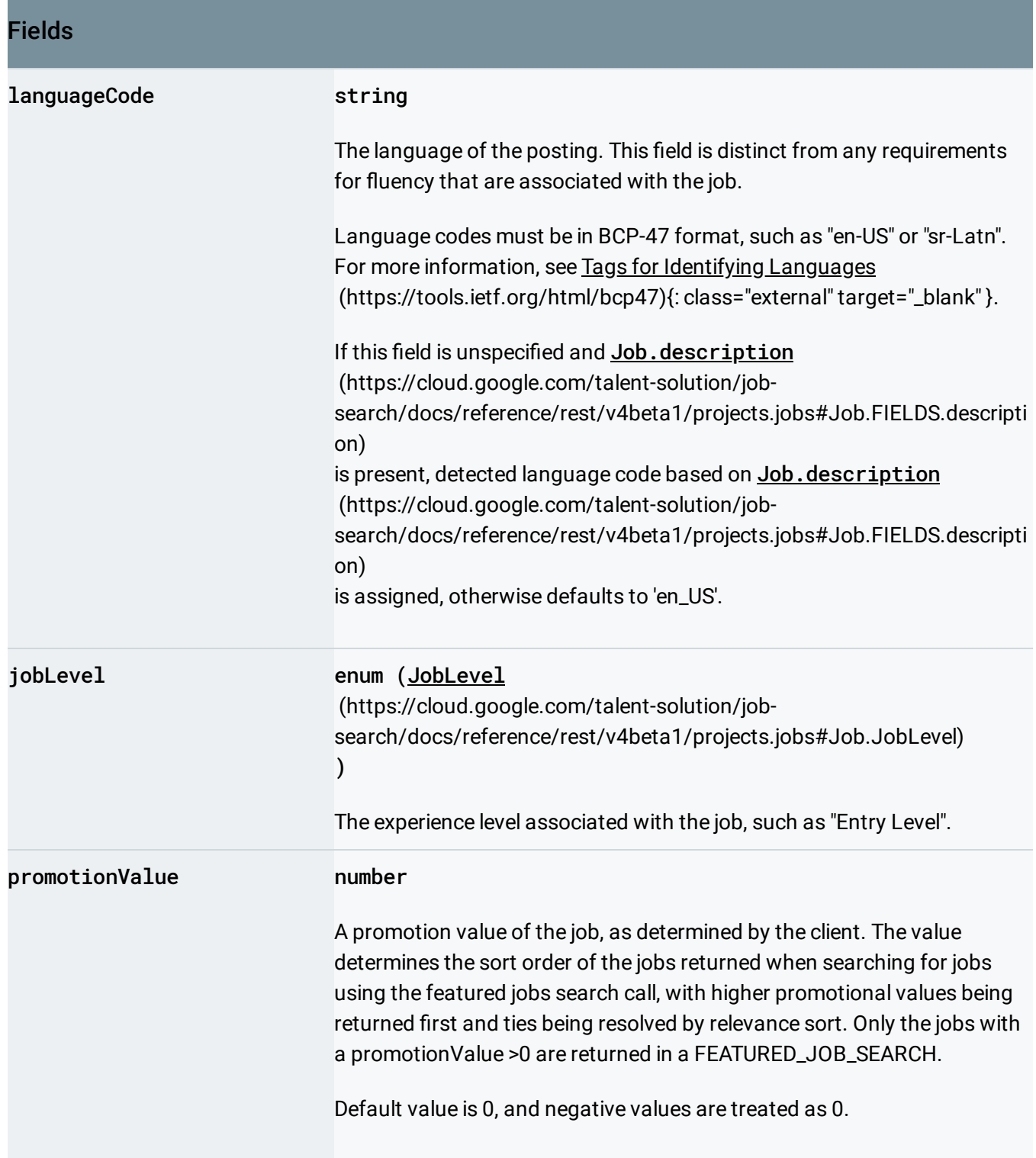

<span id="page-9-1"></span><span id="page-9-0"></span>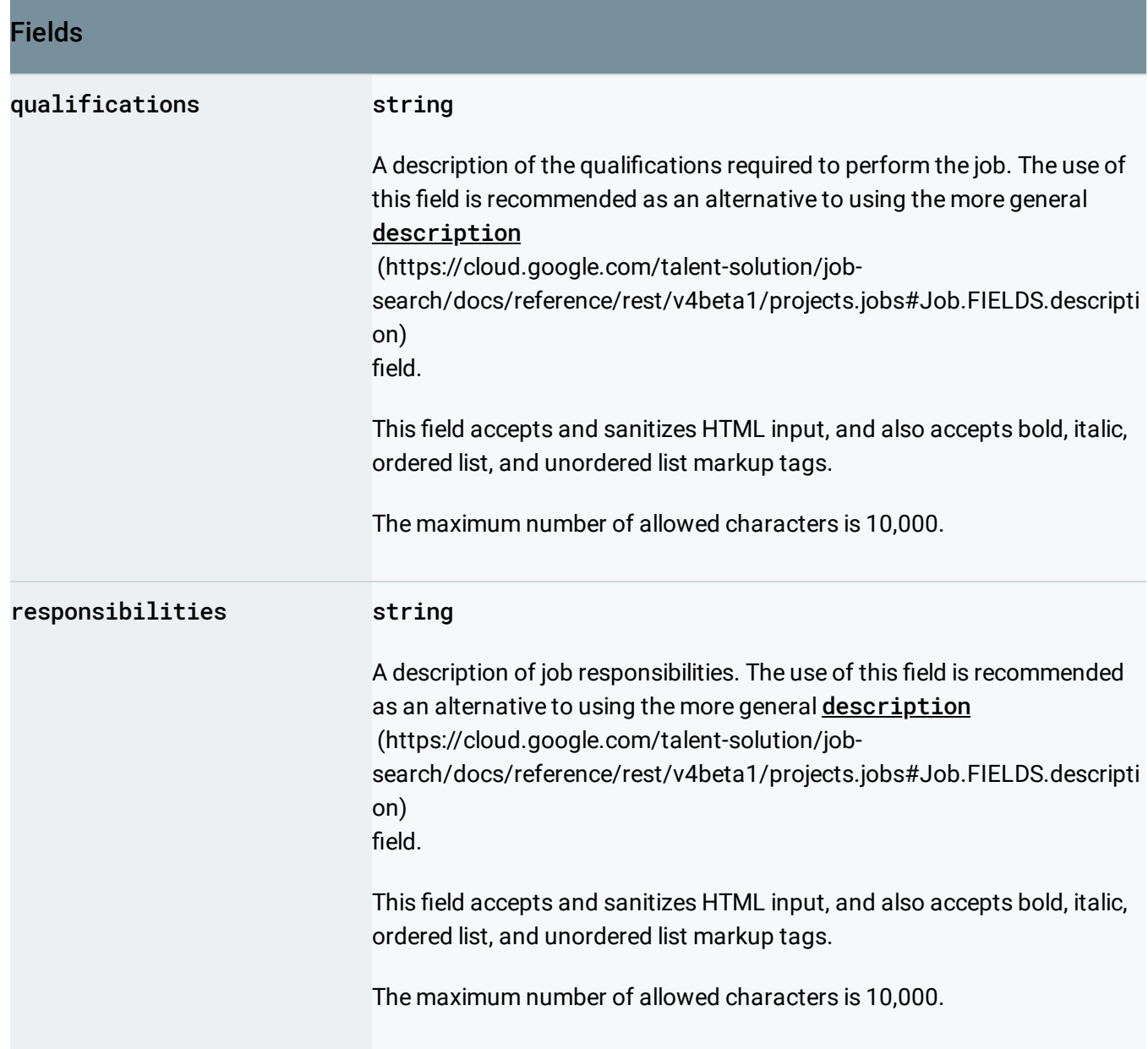

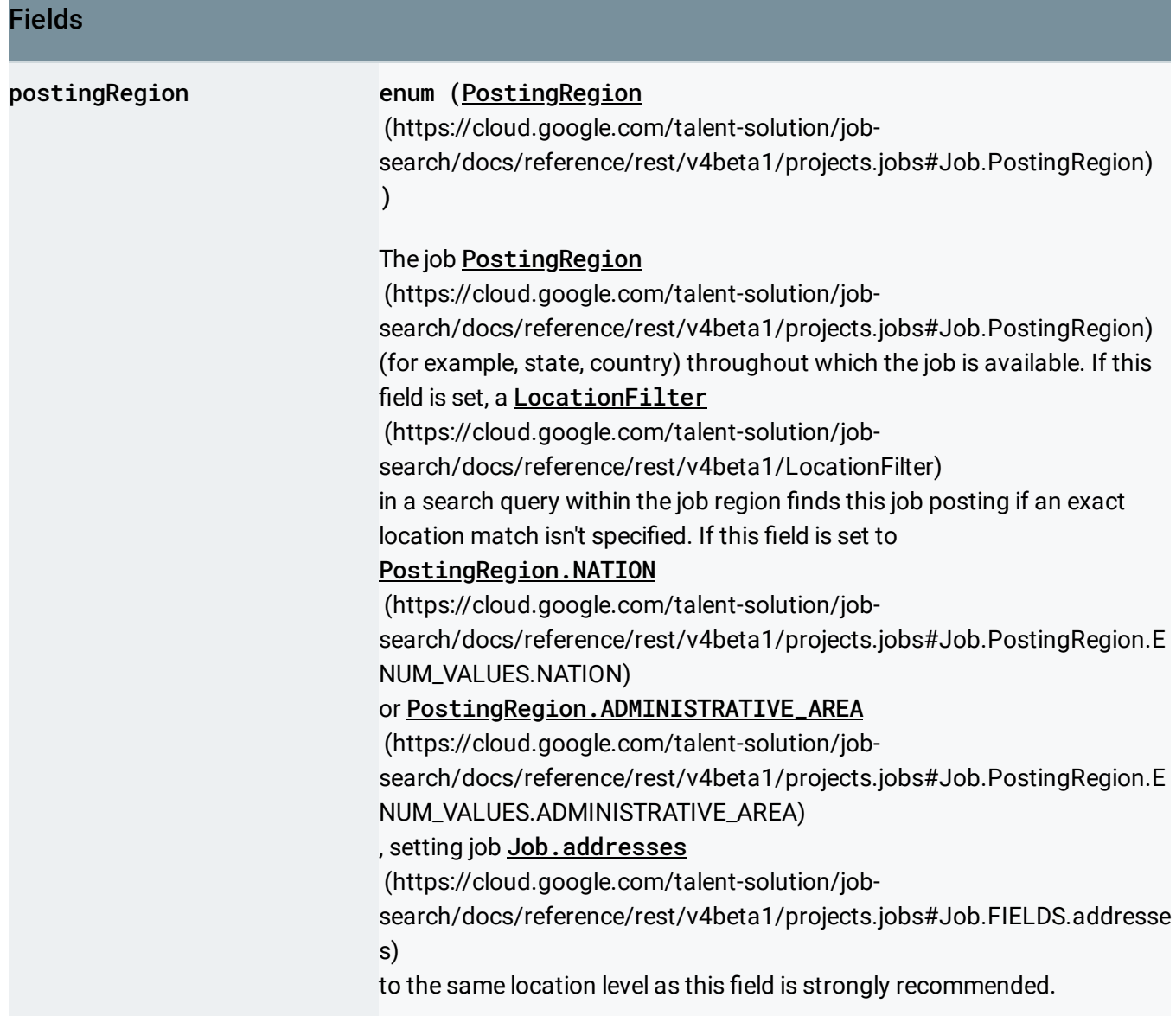

<span id="page-11-2"></span><span id="page-11-1"></span><span id="page-11-0"></span>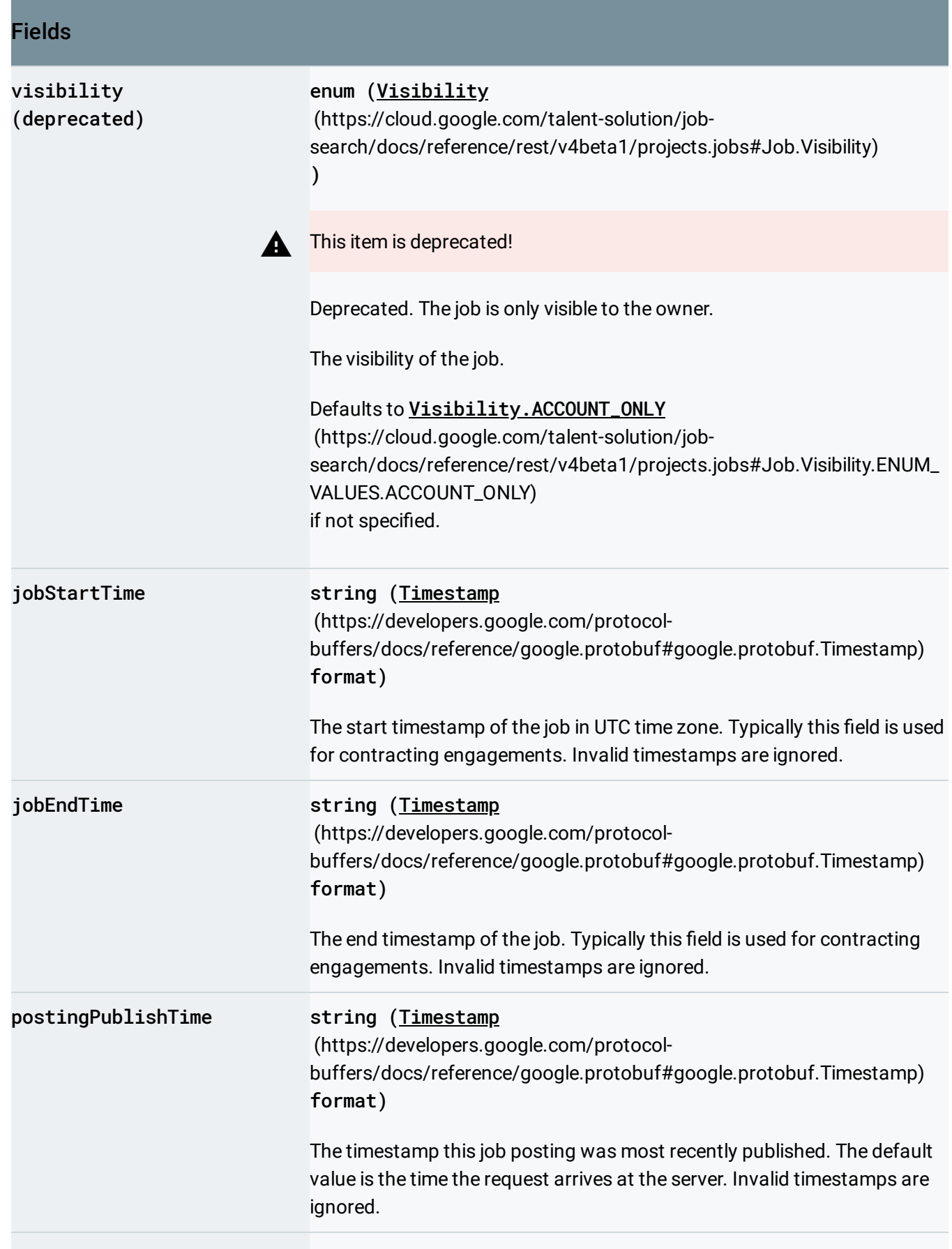

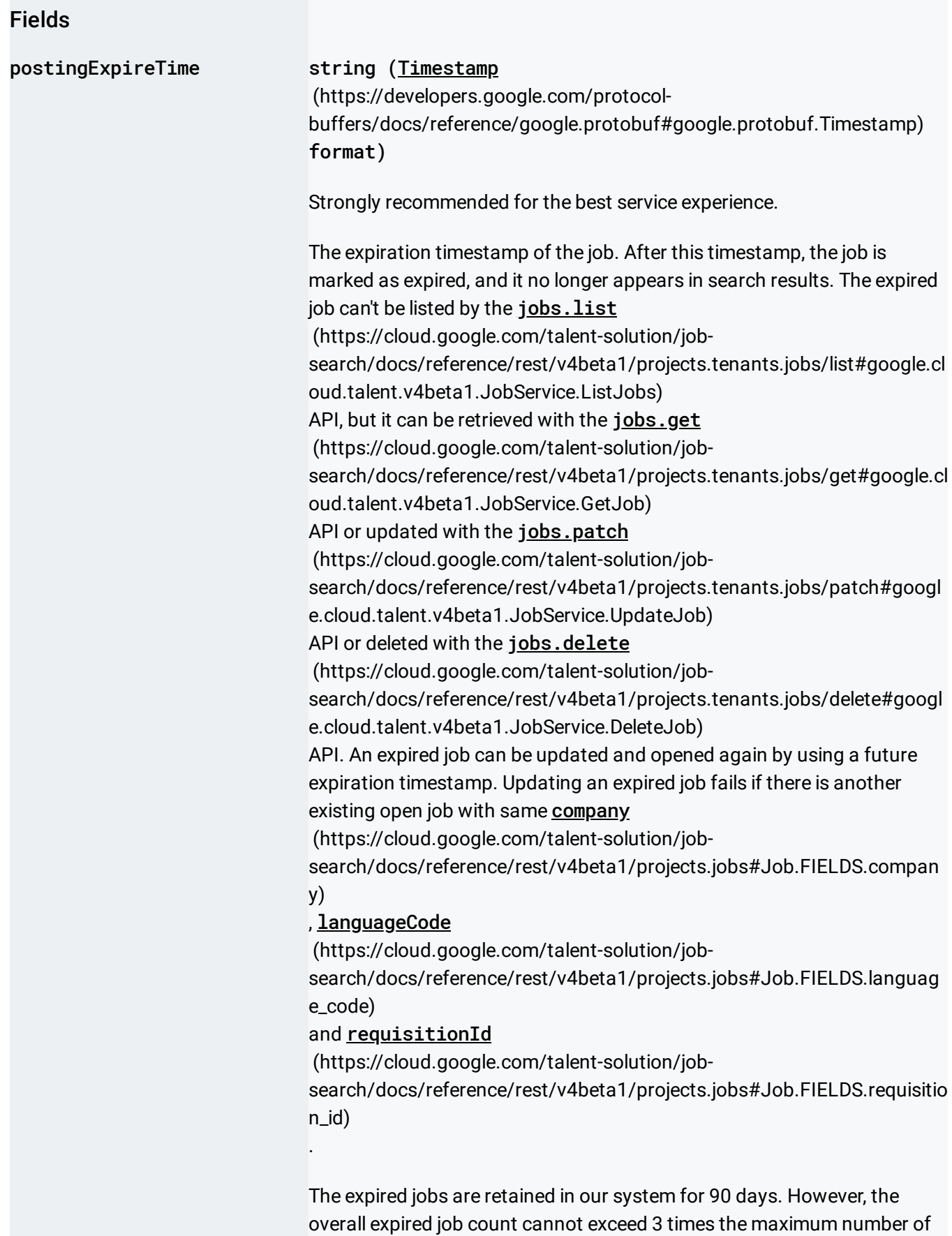

### Fields

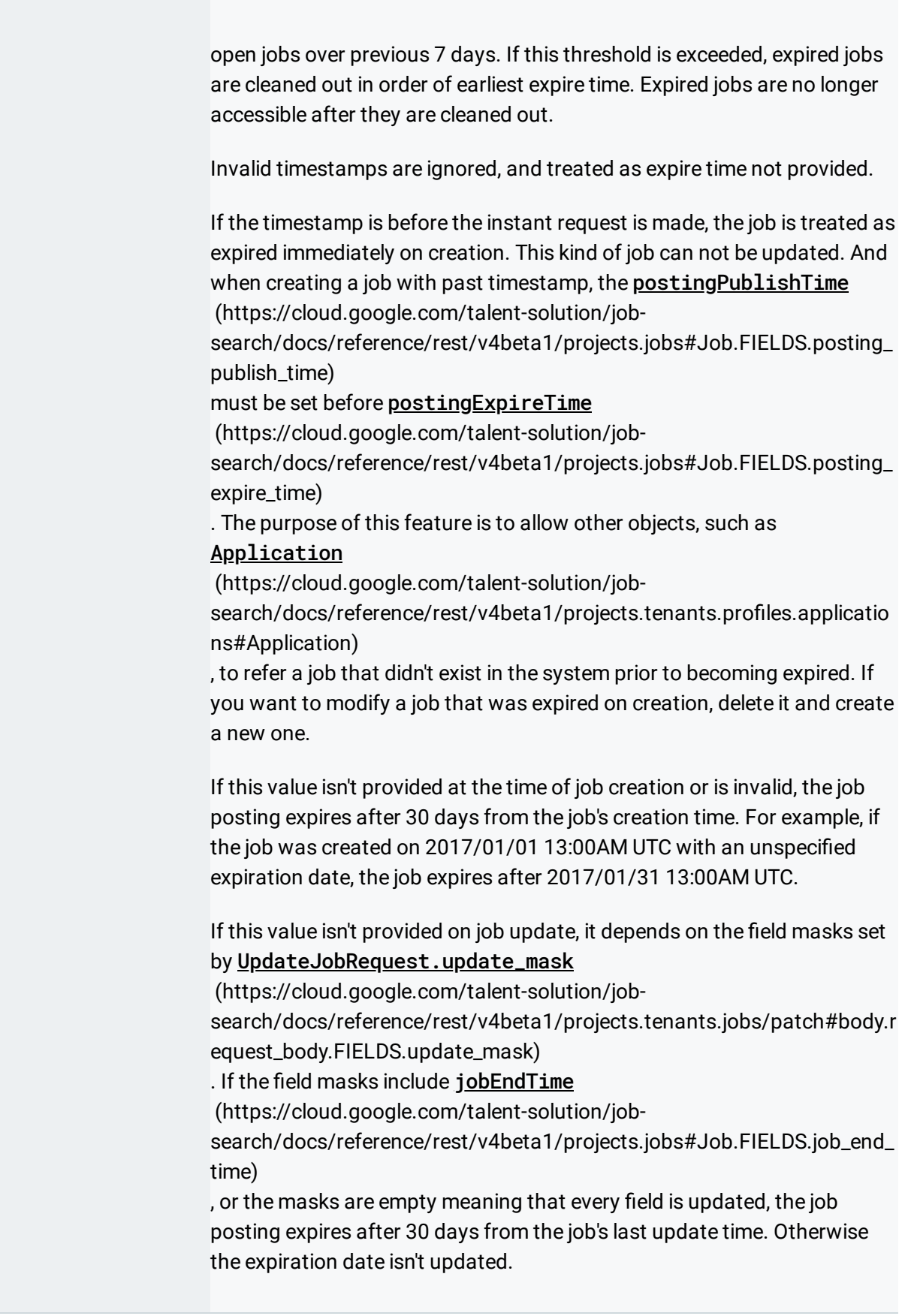

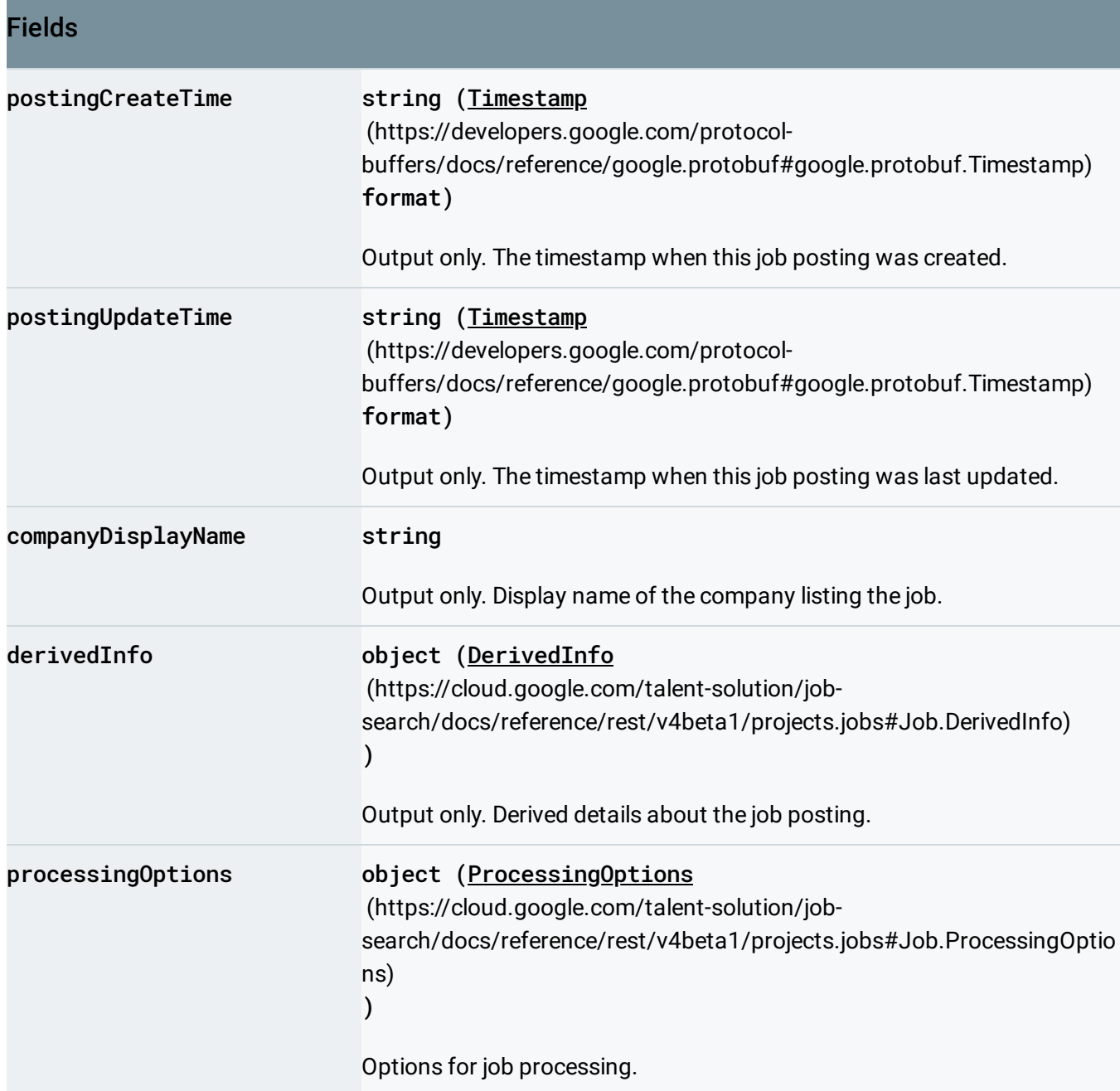

# <span id="page-14-0"></span>ApplicationInfo

Application related details of a job posting.

#### JSON representation

```
{
  "emails": [
    string
  ],
  "instruction": string,
  "uris": [
    string
  \bf{l}}
```
Fields emails[] string Use this field to specify email address(es) to which resumes or applications can be sent. The maximum number of allowed characters for each entry is 255. instruction string Use this field to provide instructions, such as "Mail your application to ...", that a candidate can follow to apply for the job. This field accepts and sanitizes HTML input, and also accepts bold, italic, ordered list, and unordered list markup tags. The maximum number of allowed characters is 3,000. uris[] string Use this URI field to direct an applicant to a website, for example to link to an online application form. The maximum number of allowed characters for each entry is 2,000.

### <span id="page-15-0"></span>**JobBenefit**

An enum that represents employee benefits included with the job.

 $\circ$ 

![](_page_16_Picture_357.jpeg)

<span id="page-16-0"></span>**CompensationInfo** 

Job compensation details.

### JSON representation

```
{
 "entries": [
   {
     (https://cloud.google.com/talent-solution/job-search/docs/referenc
   }
 ],
 "annualizedBaseCompensationRange": {
   (https://cloud.google.com/talent-solution/job-search/docs/reference/r
 },
 "annualizedTotalCompensationRange": {
   (https://cloud.google.com/talent-solution/job-search/docs/reference/r
 }
}
```
#### Fields

![](_page_17_Picture_170.jpeg)

![](_page_18_Picture_114.jpeg)

![](_page_19_Picture_259.jpeg)

### <span id="page-19-0"></span>CompensationEntry

A compensation entry that represents one component of compensation, such as base pay, bonus, or other compensation type.

Annualization: One compensation entry can be annualized if - it contains valid amount (https://cloud.google.com/talent-solution/job-

[search/docs/reference/rest/v4beta1/projects.jobs#Job.CompensationEntry.FIELDS.amount\)](#page-22-0)

#### or range

(https://cloud.google.com/talent-solution/job-

[search/docs/reference/rest/v4beta1/projects.jobs#Job.CompensationEntry.FIELDS.range\)](#page-22-2)

. - and its expectedUnitsPerYear

(https://cloud.google.com/talent-solution/job-

[search/docs/reference/rest/v4beta1/projects.jobs#Job.CompensationEntry.FIELDS.expected\\_units\\_per\\_ye](#page-22-1) ar)

is set or can be derived. Its annualized range is [determined](#page-22-0) as (amount

(https://cloud.google.com/talent-solution/job[search/docs/reference/rest/v4beta1/projects.jobs#Job.CompensationEntry.FIELDS.amount\)](#page-22-0)

#### or range

.

(https://cloud.google.com/talent-solution/job[search/docs/reference/rest/v4beta1/projects.jobs#Job.CompensationEntry.FIELDS.range\)](#page-22-2)

#### ) times expectedUnitsPerYear

(https://cloud.google.com/talent-solution/job-

[search/docs/reference/rest/v4beta1/projects.jobs#Job.CompensationEntry.FIELDS.expected\\_units\\_per\\_ye](#page-22-1) ar)

#### JSON representation

```
{
  "type": enum (CompensationType (https://cloud.google.com/talent-solution/job-search/docs/referen
  "unit": enum (CompensationUnit (https://cloud.google.com/talent-solution/job-search/docs/referen
  "description": string,
  "expectedUnitsPerYear": number,
 // Union field compensation_amount can be only one of the following:
  "amount": {
    object (Money (https://cloud.google.com/talent-solution/job-search/docs/reference/rest/v4beta1/pr
 },
  "range": {
    object (CompensationRange (https://cloud.google.com/talent-solution/job-search/docs/reference/i
 }
  // End of list of possible types for union field compensation_amount.
}
```
#### Fields

<span id="page-21-1"></span><span id="page-21-0"></span>![](_page_21_Picture_144.jpeg)

<span id="page-22-1"></span>![](_page_22_Picture_275.jpeg)

Union field compensation\_amount. Compensation amount. It could be a fixed amount or a floating range. compensation\_amount can be only one of the following:

<span id="page-22-2"></span><span id="page-22-0"></span>![](_page_22_Picture_276.jpeg)

### <span id="page-22-3"></span>CompensationType

.

The type of compensation.

For compensation amounts specified in non-monetary amounts, describe the compensation scheme in the CompensationEntry.description

(https://cloud.google.com/talent-solution/job[search/docs/reference/rest/v4beta1/projects.jobs#Job.CompensationEntry.FIELDS.description\)](#page-21-1) For example, tipping format is described in CompensationEntry.description

(https://cloud.google.com/talent-solution/job-

[search/docs/reference/rest/v4beta1/projects.jobs#Job.CompensationEntry.FIELDS.description\)](#page-21-1)

(for example, "expect 15-20% tips based on customer bill.") and an estimate of the tips provided

### in CompensationEntry.amount

(https://cloud.google.com/talent-solution/job-

[search/docs/reference/rest/v4beta1/projects.jobs#Job.CompensationEntry.FIELDS.amount\)](#page-22-0)

### or CompensationEntry.range

(https://cloud.google.com/talent-solution/job-

[search/docs/reference/rest/v4beta1/projects.jobs#Job.CompensationEntry.FIELDS.range\)](#page-22-2)

(\$10 per hour).

### For example, equity is described in CompensationEntry.description

(https://cloud.google.com/talent-solution/job-

[search/docs/reference/rest/v4beta1/projects.jobs#Job.CompensationEntry.FIELDS.description\)](#page-21-1)

(for example, "1% - 2% equity vesting over 4 years, 1 year cliff") and value estimated in

### CompensationEntry.amount

(https://cloud.google.com/talent-solution/job[search/docs/reference/rest/v4beta1/projects.jobs#Job.CompensationEntry.FIELDS.amount\)](#page-22-0)

### or CompensationEntry.range

(https://cloud.google.com/talent-solution/job-

[search/docs/reference/rest/v4beta1/projects.jobs#Job.CompensationEntry.FIELDS.range\)](#page-22-2)

### . If no value estimate is possible, units are CompensationUnit.COMPENSATION\_UNIT\_UNSPECIFIED (https://cloud.google.com/talent-solution/job-

[search/docs/reference/rest/v4beta1/projects.jobs#Job.CompensationUnit.ENUM\\_VALUES.COMPENSATIO](#page-24-2) N\_UNIT\_UNSPECIFIED)

and then further clarified in CompensationEntry.description

(https://cloud.google.com/talent-solution/job-

[search/docs/reference/rest/v4beta1/projects.jobs#Job.CompensationEntry.FIELDS.description\)](#page-21-1)

![](_page_23_Picture_343.jpeg)

<span id="page-23-1"></span><span id="page-23-0"></span>![](_page_23_Picture_344.jpeg)

![](_page_24_Picture_147.jpeg)

### <span id="page-24-0"></span>CompensationUnit

### Pay frequency.

<span id="page-24-2"></span>![](_page_24_Picture_148.jpeg)

### <span id="page-24-1"></span>Money

Represents an amount of money with its currency type.

{

}

### JSON representation

```
"currencyCode": string,
"units": string,
"nanos": number
```
<span id="page-25-1"></span>![](_page_25_Picture_310.jpeg)

# <span id="page-25-0"></span>CompensationRange

### Compensation range.

### JSON representation

```
{
  "maxCompensation": {
    (https://cloud.google.com/talent-solution/job-search/docs/reference/rest/v4beta1/pr
  },
  "minCompensation": {
    object (Money (https://cloud.google.com/talent-solution/job-search/docs/reference/rest/v4beta1/pr
  }
}
```
 $\overline{\mathsf{o}}$ 

![](_page_26_Picture_323.jpeg)

# <span id="page-26-0"></span>EmploymentType

An enum that represents the employment type of a job.

<span id="page-26-2"></span><span id="page-26-1"></span>![](_page_26_Picture_324.jpeg)

<span id="page-27-1"></span>![](_page_27_Picture_490.jpeg)

### <span id="page-27-0"></span>JobLevel

An enum that represents the required experience level required for the job.

![](_page_27_Picture_491.jpeg)

![](_page_28_Picture_355.jpeg)

# <span id="page-28-0"></span>PostingRegion

An enum that represents the job posting region. In most cases, job postings don't need to specify a region. If a region is given, jobs are eligible for searches in the specified region.

<span id="page-28-1"></span>![](_page_28_Picture_356.jpeg)

<span id="page-29-2"></span>![](_page_29_Picture_359.jpeg)

### <span id="page-29-0"></span>Visibility

### This item is deprecated!

Deprecated. All resources are only visible to the owner.

An enum that represents who has view access to the resource.

<span id="page-29-3"></span>![](_page_29_Picture_360.jpeg)

### <span id="page-29-1"></span>DerivedInfo

Derived details about the job posting.

```
{
  "locations": [
    {
      object (Location (https://cloud.google.com/talent-solution/job-search/docs/reference/rest/v4be
    }
  ],
  "jobCategories": [
    enum (JobCategory (https://cloud.google.com/talent-solution/job-search/docs/reference/rest/v4bet
  ]
}
```
<span id="page-30-0"></span>![](_page_30_Picture_151.jpeg)

![](_page_31_Picture_350.jpeg)

### <span id="page-31-0"></span>**JobCategory**

An enum that represents the categorization or primary focus of specific role. This value is different than the "industry" associated with a role, which is related to the categorization of the company listing the job.

![](_page_31_Picture_351.jpeg)

![](_page_32_Picture_453.jpeg)

#### Enums

TRANSPORTATION\_AND\_LOGISTIC A transportation or logistics job, such as Truck Driver. S

### <span id="page-33-0"></span>ProcessingOptions

Options for job processing.

# JSON representation

```
{
  "disableStreetAddressResolution": boolean,
  "htmlSanitization": enum (HtmlSanitization (https://cloud.google.com/talent-solution/job-seard
}
```
### Fields

#### disableStreetAddressResolu boolean

tion

If set to true, the service does not attempt to resolve a more precise address for the job.

![](_page_34_Picture_240.jpeg)

### <span id="page-34-0"></span>HtmlSanitization

Option for HTML content sanitization on user input fields, for example, job description. By setting this option, user can determine whether and how sanitization is performed on these fields.

<span id="page-34-1"></span>![](_page_34_Picture_241.jpeg)

![](_page_35_Picture_230.jpeg)

#### **Methods**

#### **search**

(https://cloud.google.com/talent-solution/job[search/docs/reference/rest/v4beta1/projects.jobs/se](https://cloud.google.com/talent-solution/job-search/docs/reference/rest/v4beta1/projects.jobs/search) arch)

Searches for jobs using the provided SearchJobsRequest.

searchForAlert (https://cloud.google.com/talent-solution/job[search/docs/reference/rest/v4beta1/projects.jobs/se](https://cloud.google.com/talent-solution/job-search/docs/reference/rest/v4beta1/projects.jobs/searchForAlert) archForAlert)

Searches for jobs using the provided SearchJobsRequest.

Except as otherwise noted, the content of this page is licensed under the Creative Commons Attribution 4.0 License [\(https://creativecommons.org/licenses/by/4.0/\)](https://creativecommons.org/licenses/by/4.0/)*, and code samples are licensed under the Apache 2.0 License* [\(https://www.apache.org/licenses/LICENSE-2.0\)](https://www.apache.org/licenses/LICENSE-2.0)*. For details, see our Site Policies* [\(https://developers.google.com/terms/site-policies\)](https://developers.google.com/terms/site-policies)*. Java is a registered trademark of Oracle and/or its aliates.*

*Last updated September 13, 2019.*